# Définition et preuve d'un programme fonctionnel de segmentation d'image 2D avec des hypercartes

1

J.-F. Dufourd <sup>∗</sup>

JFLA'07, Aix-les-Bains, 27-30 janvier 2007

<sup>∗</sup>LSIIT, UMR CNRS-ULP 7005, Pˆole Technologique, Boulevard S. Brant, BP10413, F67412, Illkirch, e-mail : dufourd@lsiit.u-strasbg.fr

#### $\mathbf{1}$ Plan

- 1. Introduction
- 2. Segmentation et partitions
- 3. Travaux connexes
- 4. Aspects mathématiques
- 5. Spécifications préliminaires
- 6. Spécification des quasi-hypercartes et hypercartes
- 7. Spécification de la segmentation en 2 étapes
- 8. Certification de la segmentation
- 9. Dérivation d'un programme impératif optimal en C
- 10. Conclusion

## 2 Segmentation et partitions

Soit  $\pi$  un plan euclidien support d'une image continue.

• Ordre entre les partitions de  $\pi$ : une partition B est *plus grossière* qu'une partition A si chaque classe de B contient une classe de A.

- Hypothèse : toutes les partitions considérées satisfont un *critère* donné.
- La segmentation consiste, à partir d'une partition initiale  $A$ , à trouver une partition plus grossière que  $A$  et  $maximale$  pour cet ordre.

• Ici, problème de segmentation très simple opérant sur des partitions du plan en subdivisions finies colorées.

• Critère : préservation des couleurs des points, coloration homogène des cellules, et conservation de tous les sommets et arêtes frontières entre deux faces de couleurs différentes.

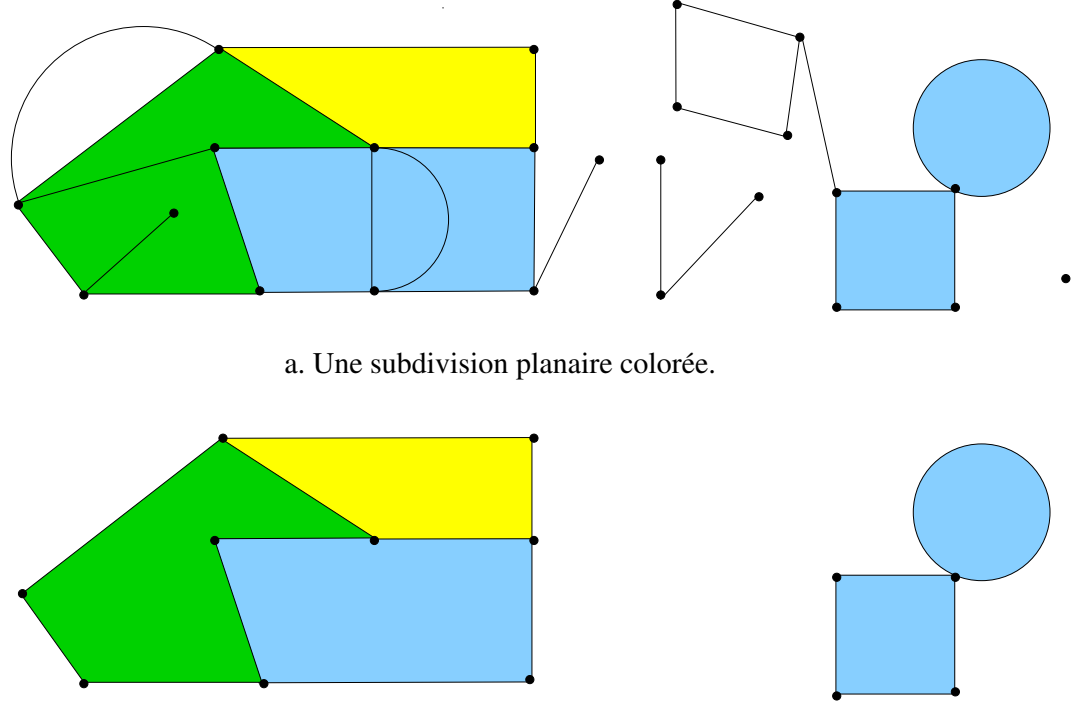

b. Segmentation de la subdivision en (a).

Figure 1: Subdivision <sup>p</sup>lanaire finie et sa segmentation.

## 3 Travaux connexes

- Plus de <sup>1000</sup> algorithmes de segmentation d'images [Serra...]
- Modèles de subdivisions : modèles de cartes combinatoires  $[\text{Jacques, Tutte.}]$ et extensions [Lienhardt...], hypercartes [Cori...]
- Représentation d'images  $2D$  et  $3D$  avec des modèles de cartes et segmentation [Braquelaire, Brun, Damiand, Domenger, Fioriot...]
- Spécification algébrique des cartes et extensions : modeleur Topofil, coraffinement par réécriture [Bertrand, Cazier, Dufourd]
- Calcul des constructions inductives [Coquant, Huet, Paulin...], assistant de preuves Coq [Equipe Coq INRIA...]
- Certification en algorithmique géométrique avec un assistant de preuves [Bertot, Fleuriot, Meickle, Pichardie]
- Spécifications et preuves en Coq dans les cartes et extensions pour la modélisation des surfaces combinatoires [Dehlinger, Dufourd, Puitg]
- Spécification d'hypercartes et preuve en Coq du théorème des 4 couleurs [Gonthier].

## 4 Aspects mathématiques

### Définition 1 *(Hypercarte)*

(i) Une hypercarte est une structure algébrique  $M = (D, \alpha_0, \alpha_1)$ , où D est un ensemble fini de brins, et  $\alpha_0$ ,  $\alpha_1$  sont des permutations dans D. (ii) Si  $y = \alpha_k(x)$ , y est le k-successeur de x, x est le k-prédécesseur de y, et

x et y sont dits k-liés, ou k-cousus.

### Définition 2 *(Orbites et cellules d'hypercarte)*

(i) Soit D un ensemble et  $f_1, \ldots, f_n$  des fonctions dans D. L'orbite de  $x \in D$ pour ces fonctions est le sous-ensemble de D noté  $\langle f_1, \ldots, f_n \rangle$  (x) des  $e^{\phi}$  eléments accessibles depuis x par n'importe quelle composition des fonctions  $f_1, \ldots, f_n$ .

(ii) Dans l'hypercarte  $M = (D, \alpha_0, \alpha_1)$ ,  $\langle \alpha_0 \rangle$  (x) est la 0-orbite ou l'arête du brin  $x, \langle \alpha_1 \rangle$  (x) sa 1-orbite ou son sommet,  $\langle \alpha_1^{-1} \circ \alpha_0^{-1} \rangle$  (x) sa face,  $et < \alpha_0, \alpha_1 > (x)$  sa composante connexe. Sommets, arêtes, et faces sont aussi appelés k-cellules topologiques, pour  $k = 0, 1$  et 2.

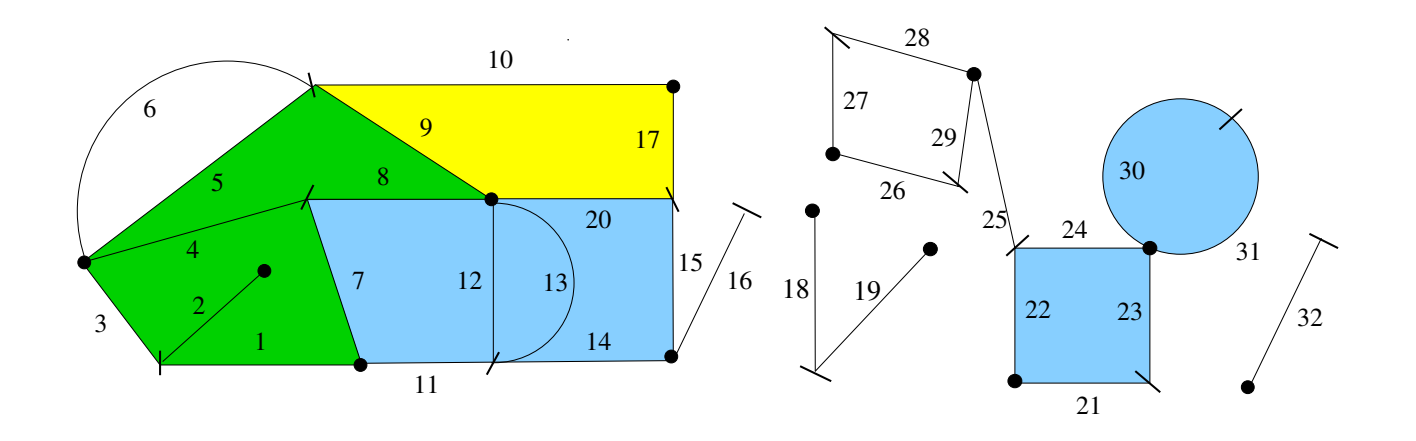

Figure 2: Un exemple d'hypercarte.

• *Plongement* dans un plan : projection des cellules topologiques sur des cellules géométriques de manière à former une subdivision finie du plan : sommets et arêtes sur des points, brins sur des courbes de Jordan ouvertes (éventuellement vides), faces sur des zones connexes.

• Soit M une hypercarte, et  $d, e, v, f, c$  ses nombres de brins, arêtes, sommets, faces et composantes connexes.

Définition 3 *(Caractéristique d'Euler, genre, planarité)* (i) La caractéristique d'Euler de M est  $\chi = v + e + f - d$ . (ii) Le genre de M est  $g = c - \chi/2$ . (iii) Quand  $g = 0$ , l'hypercarte est dite planaire.

• Théorème du genre, dont dérive la formule d'Euler :

**Théorème 1** (du genre)  $(i)$   $\chi$  est un entier pair. (ii) <sup>g</sup> est un entier naturel.

Théorème 2 (formule d'Euler) Dans une hypercarte planaire, on a  $c - \chi/2 = 0$ .

## 5 Spécifications de base

• En Coq, dimensions :

Inductive dim:Set:= zero: dim | one: dim.

 $D\acute{e}cidabilit\acute{e}$  de l'égalité = dans dim

Lemma eq\_dim\_dec:forall i j:dim, $\{i=j\}+\{^i=i=j\}$ .

• Brins :

```
Definition dart: = nat.
Definition eq_dart_dec:= eq_nat_dec.
Definition nil:= 0.
```
• Couleurs (ou niveaux de gris) : nat

• *Cartes libres* (ou *free maps*) :

```
Inductive fmap:Set:=
```
- V : fmap
- | <sup>I</sup> : fmap->dart->nat->fmap
- | <sup>L</sup> : fmap->dim->dart->dart->fmap.
- *Observateurs* de cartes libres :
- Existence d'un brin dans une carte, et décidabilité **exd\_dec** de **exd** :

```
Fixpoint exd(m:fmap)(z:dart){struct m}:Prop:=
 match m with
        V \Rightarrow False
     | I mO x \angle => z=x \setminus exd mO z
     | L mO _ _ _ _ _ \Rightarrow exd mO zend.
```
Lemma  $exd\_dec:forall(m:imap)(z:dart)$ ,  $\{exd m z\}+{~exd m z}$ .

```
Lemma exd_dec: forall (m:fmap)(z:dart),
  \{exd m z\} + \{"exd m z\}.
Proof.
induction m.
 (* Case V: *)right. intro. inversion H.
 (* Case I: *)intro. simpl.
   elim (IHm z).
     left. simpl in |- *. tauto.
     intro. elim (eq_dart_dec z d).
        tauto. tauto.
 (* Case L: *)
   intro.elim (IHm z).
     left. simpl in |- *. assumption.
     simpl in |- *.tauto.
Defined.
```
- Opération  $\alpha_k$  nommée A et existence de successeur  $\texttt{succ}$  :

```
Fixpoint A(m:fmap)(k:dim)(z:dart)
          {struct m}:dart:=
 match m with
      V \Rightarrow nil
    | I mO x = > A mO k z
    | L mO kO x y \Rightarrowif (eq_dim_dec k k0)
           then if (eq_dart_dec z x) then y
                else A m0 k z
           else A m0 k z
 end.
```

```
Definition succ(m:fmap)(k:dim)(z:dart):= A m k z \le nil.
```

```
Lemma succ_dec:forall(m:fmap)(k:dim)(z:dart),
  \{succ \ m \ k \ z\} + \{"succ m k z\}.
```
- Opération rendant la couleur d'un brin :

Fixpoint  $col(m: fmap)$  (z:dart) {struct  $m$ }:nat:=...

• *Destructeurs* de cartes libres : suppression de brin D, rupture de couture B :

Fixpoint  $D(m: fmap)$  (z:dart) {struct m}:map:=...

Fixpoint B(m:fmap)(k:dim)(z:dart){struct m}:map:=...

 $\bullet$   $Inverses:$  A\_1,  $\texttt{pred},$  B\_1...

## 6 Quasi-hypercartes et hypercartes

• Préconditions :

```
Definition prec_I(m:map)(x:dart):=x \leftrightarrow \text{nil} / \sqrt{2} \text{ exd } m x.
```

```
Definition prec_L(m:map)(k:dim)(x y:dart):=exd m x \land exd m y \land~\tilde{ } succ m k x / \backslash \tilde{ } pred m k y.
```
• Invariant des quasi-hypercartes :

```
Fixpoint inv_qhmap(m:fmap){struct m}:Prop:=
  match m with
      V \Rightarrow True
    | I mO x \ge => inv_qhmap mO /\ prec_I mO x
    | L mO k x y \Rightarrowinv_qhmap m0 \wedge prec_L m0 k x y
  end.
```
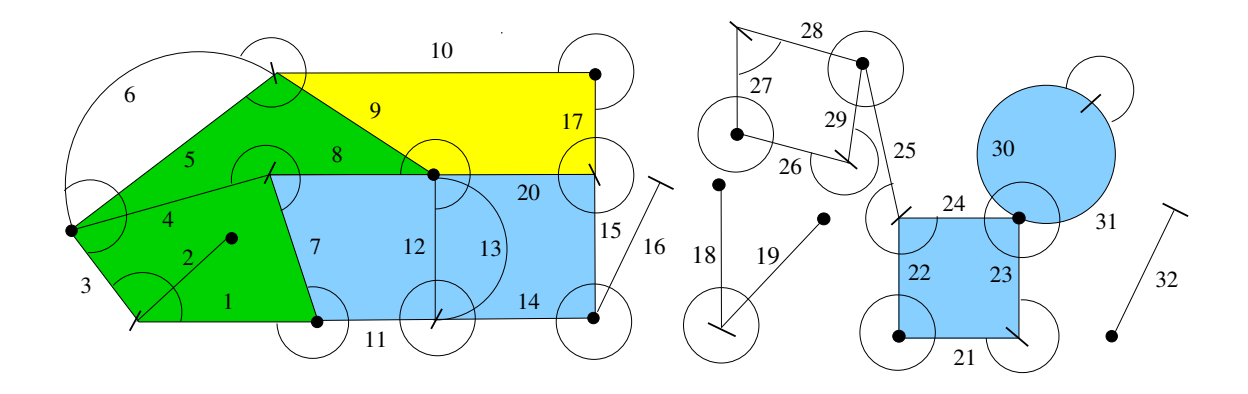

Figure 3: Quasi-hypercarte pour l'hypercarte en exemple.

• Preuves : on démontre que, pour toute quasi-hypercarte m et dimension  $k$ , (A m k) et  $(A_1 m k)$  sont des *injections* inverses l'une de l'autre.

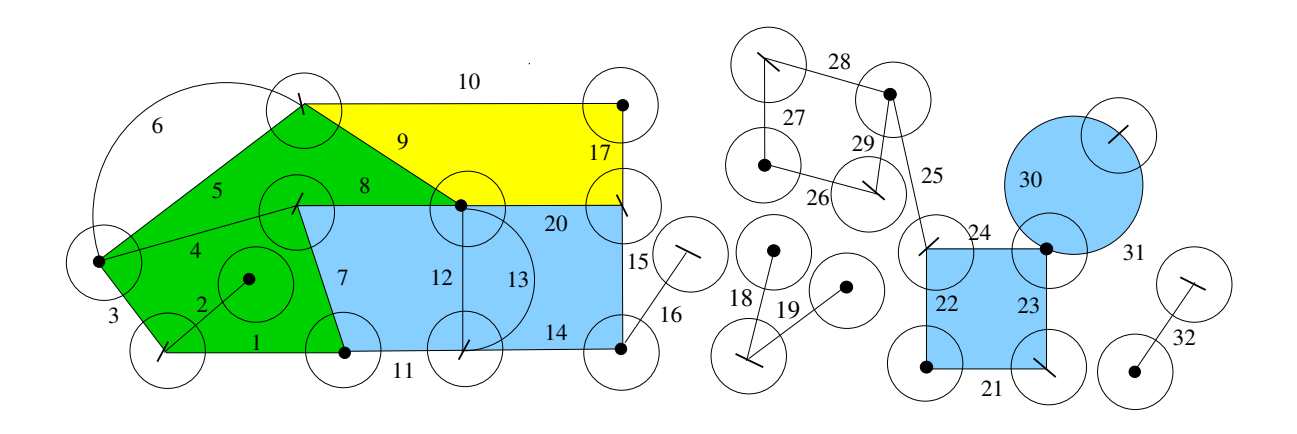

Figure 4: Hypercarte pour la subdivision en exemple.

• Une *hypercarte* est une quasi-hypercarte *complète*, d'invariant inv hmap :

```
Definition inv_hmap(m:fmap):Prop:=
   inv_qhmap m \wedgeforall (x:dart) (k:dim), exd m x \rightarrow succ m k x \land pred m k x.
```
• Preuve: pour toute hypercarte m et toute dimension  $k$ ,  $(A \t m k)$  et  $(A_1 \t m)$ k) sont des permutations.

• Existence d'un *chemin dans une face* :

expf: fmap -> dart -> dart -> Prop avec expf dec <sup>m</sup> <sup>x</sup> y.

- Théorème du *genre*.
- Formule d' $Euler$ .

## 7 Un algorithme fonctionnel de segmentation

### 7.1 Première étape de segmentation : seg1

• Notion de brin  $frontière$  dans une quasi-hypercarte colorée :

```
Definition up_border0(m:fmap)(z:dart)(a:nat):Prop:=
  \tilde{\text{Succ}} m zero z \setminus col m (A m zero z) \lt a.
```

```
Lemma up_border0_dec: forall(m:fmap)(z:dart)(a:nat)
  \{up\_border0 m z a\} + \{"up_border0 m z a}
```

```
Definition low_border0....
```
Definition up\_border1...

Definition low border1....

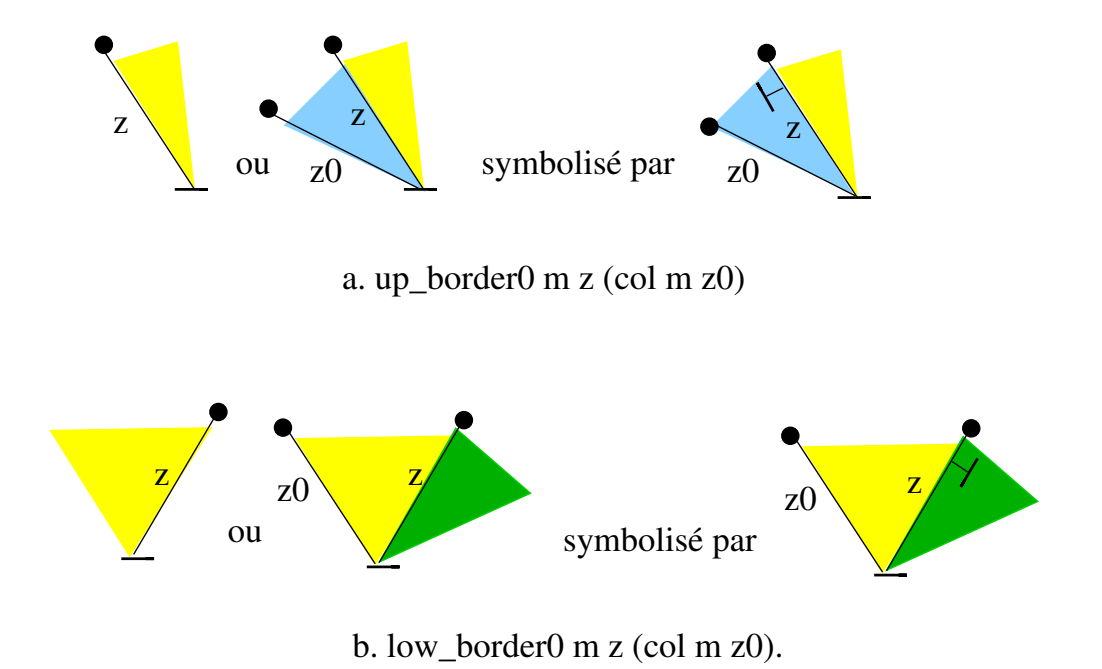

### Figure 5: Frontières à la dimension 0.

 $\bullet$  Définition fonctionnelle inductive de seg1  $m$  :

```
Fixpoint seg1(m:fmap):fmap:=
 match m with
     V \implies V // 1
   | I m0 x c => I (seg1 m0) x c // 2
   | L m0 zero x y => // 3
     let m1 := \text{seg1 } m0 in
     let a := (col \mod y) in
     if eq_dart_dec x y then m1 // 3.1
     else
      let x_0 := A_1 m1 zero x inlet y0 := A \t m1 zero y \t inif up_border0_dec m1 y a
       then
       if low_border0_dec m1 x a \frac{1}{3.2}then L m1 zero x y
       else L (B_1 m1 zero x) zero x_0 y // 3.3
       else
```

```
if low\_border0\_dec m1 x a // 3.4then L (B m1 zero y) zero x y0
    else // 3.5
     if eq\_dart\_dec x_0 y //3.5.1
     then B m1 zero y
     else //3.5.2
L (B (B_1 m1 zero x) zero y) zero x_0 y0
 | L m0 one x y => //4
  (* ... analogue ... *)
end.
```
• Maintien d'un *invariant* : jamais 2 faces de même couleur adjacentes cousues par un sommet ou une arête.

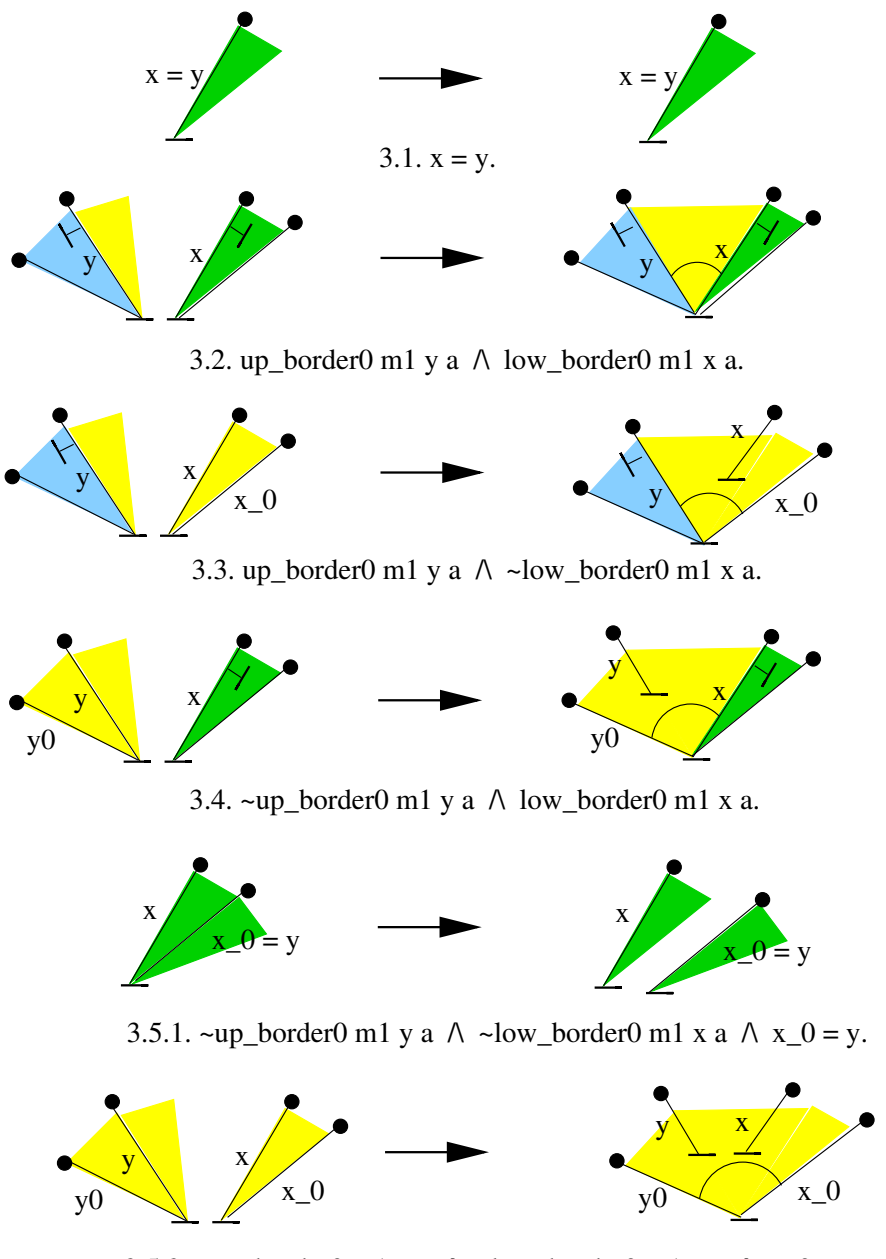

3.5.2. ~up\_border0 m1 y a  $\land$  ~low\_border0 m1 x a  $\land$  x\_0 <> y.

0-21

#### Deuxième étape de segmentation : seg2  $\phantom{0}7.2$

 $\bullet$  Brins  $isol\acute{e}s$ : isolated, avec isolated\_dec :

Definition isolated( $m: fmap$ )( $z: dart$ ):Prop:= ...

• Opération auxiliaire seg2\_aux :

```
Fixpoint seg2_aux(m mr:map){struct m}:fmap :=match m with
     V \implies V\vert I mO x c =>
      if isolated_dec mr x then seg2_aux mO mr
      else I (seg2_aux m0 mr) x c
   | L mO k x y => L (seg2_aux mO mr) k x y
  end.
```
• Opérations  $seg2$  et segmentation :

Definition  $seg2(m:fmap):= seg2_aux \text{ m}.$ Definition segmentation( $m: fmap$ ):= seg2 (seg1  $m$ ).

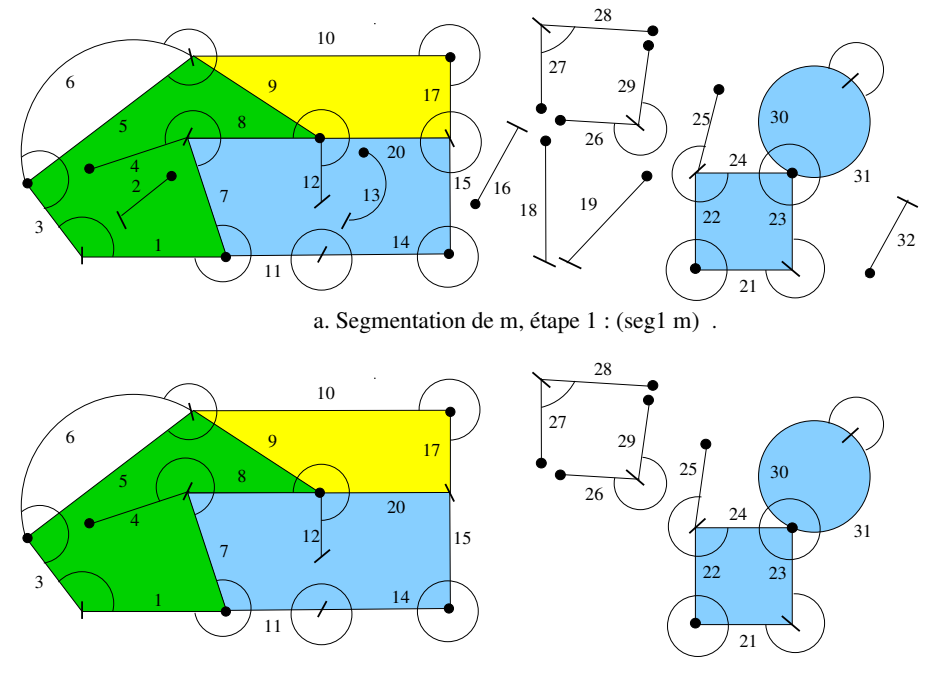

b. Segmentation de m, étapes 1 et 2 : (segmentation m).

### Figure 7: Segmentation de la quasi-hypercarte en Fig. 3.

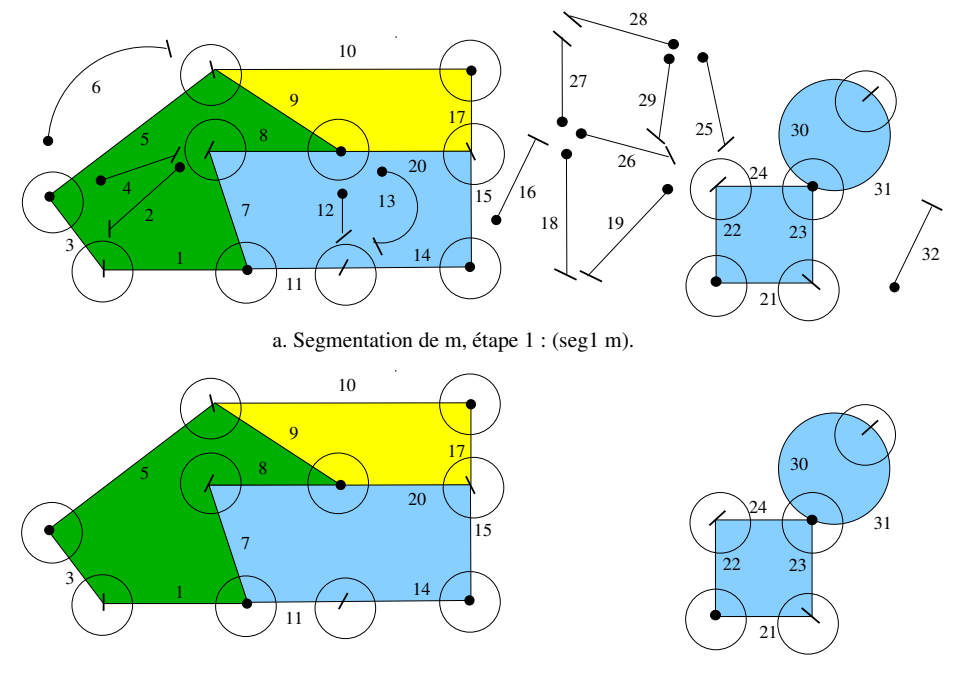

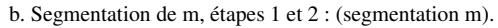

### Figure 8: Segmentation de l'hypercarte en Fig. 4.

## 8 Certification de la segmentation

### 8.1 Correction de la première étape : seg1

- a. Terminaison finie de seg1 : vient de l'induction structurelle.
- b. Préservation de tous les brins de m avec leurs couleurs.
- c. Préservation de type :

```
Theorem inv_qhmap_seg1:forall(m:fmap),
  inv_qhmap m \rightarrow inv_qhmap (seg1 m).
```
 $+$  Les brins sans k-successeurs ou k-prédécesseurs le restent.

• d. *Invariant* mentionné en cousant satisfait :

```
Lemma succ0_pred0_seg1:forall(m:fmap)(z:dart),
 inv_qhmap m \rightarrow let m1 := seg1 m in
    succ m1 zero z \rightarrow pred m1 zero z \rightarrow col m (A m1 zero z) <> col m z.
```
 $\bullet$  e.  $Caract\'erisation$  des 0-coutures résiduelles dans  $\texttt{seg1 m}$  :

```
Theorem succ0_seg1_lb0:forall(m:fmap)(z:dart),
  inv_qhmap m \rightarrow let m1 := seg1 m in
    succ m1 zero z \leq 2(succ m zero z /\ low_border0 m z (col m (A m zero z))).
```
• f. Définition d'une opération uA0 renvoyant le premier brin de la 0-orbite de z qui est 0-frontière supérieure (éventuellement nil) :

```
Lemma not_succ_uAO_nil : forall(m:fmap)(z:dart),
  inv_qhmap m \rightarrow~\tilde{ } succ m zero z -> uAO m z = nil.
Theorem A_seg1_uA0:forall(m:fmap)(z:dart),
  inv_qhmap m -> let m1:=seg1 m in
    succ m1 zero z \rightarrow A m1 zero z = uA0 m z.
```
Le théorème affirme la *maximalité* de la première étape de segmentation pour la dimension 0. Idem à la dimension 1.

• g. Question de la *couleur* :

 $Quasi-hypercartes$  *bien colorées* :

```
Definition well_coloured(m:fmap):=
  forall(z t:dart),
    expf m z t \rightarrow col m z = col m t.
```
Préservation de la bonne coloration par seg1:

```
Theorem correct2_seg1:
  forall m:fmap, inv_qhmap m ->
     well_coloured m -> well_coloured (seg1 m).
```
On <sup>a</sup> donc la correction totale de seg1.

#### Correction de la deuxième étape : seg2 8.2

- · a. Terminaison finie de seg2\_aux : immédiate.
- b. Préservation exclusive des brins non isolés, des successeurs et des prédécesseurs.

• c. Bon typage de segmentation : elle préserve à la fois l'invariant de qhmap et celui de hmap.

- d. *Préservation des couleurs* des brins.
- $\bullet$  e. Préservation de la bonne coloration d'une hypercarte :

Theorem well\_coloured\_segm:forall(m:fmap), inv\_hmap m -> well\_coloured m-> well\_coloured (segmentation m).

• f.  $Equivalence$  de up\_border et low\_border dans une hypercarte :

```
Theorem up_border0_low_border0:forall(m:fmap),
  inv_hmap
m -> exd
m
z
   -> let a:= col
m (A
m zero z) in
  (up_border0
m
z
a <-> low_border0
m
z a).
Theorem up_border0_low_border1:forall(m:fmap),
```

```
inv_hmap
m -> well_coloured
m -> exd
m
z
-> let a:= col
m (A
m zero z) in
(up_border0
m
z
a <-> low_border1
m
z a).
```
Alors, les brins de (segmentation m) sont ceux qui étaient low\_border0 (ou up border0), ou low border1 (ou up border1 ) dans l'hypercarte m.

 $\operatorname{Ceci}$  achève la preuve de  $\emph{correction}$   $\emph{total}$ e de  $\emph{segmentation}.$ 

#### Implantation réelle et programme impératif 9

#### Implantation chaînée des hypercartes en C  $9.1$

• Quasi-hypercarte : liste doublement chaînée :

```
#define nil NULL
typedef unsigned char colour;
typedef struct sdart
 \mathcal{F}struct sdart * s; // list successor
   struct sdart * p; // list predecessor
   struct sdart * A[2]; // 0,1-successors
   struct sdart * A_1[2]; // 0, 1-predecessorscolour col; // colour
 } Sdart, *dart;
```
typedef dart qhmap, hmap;

- Egalité des brins : égalité de pointeurs.
- $\bullet$  Prédicats transformés en fonctions booléennes.
- Implantation des *observateurs*, *destructeurs* avec effets de bord, fonctions et prédicats préliminaires : élémentaire.

### 9.2 Fonction de segmentation en langage C

 $\bullet$  Spécifications de seg1 et seg2  $ind{\'e}terministes$  et fondées sur un  $rainon$ nement local concernant les brins et les coutures : aucun ordre n'est imposé dans leur parcours.

 $\bullet$   $\emph{Programmation}$  de seg1, seg2 ou segmentation : simple itération sur la liste des brins avec le traitement local de la spécification.

• Complexité en temps  $O(n)$ , n : nombre de brins. Complexité en espace  $O(1)$ . Optimalité.

```
qhmap segmentation(qhmap m)
 {dart x = m, y, x_0, y_0, x_1, y_1, xs; colour a;while(x!=ni1){y = A(m, 0, x)};if (y!=nil){m = B(m, 0, x)};if (x!=y){a = col(m,y)};
        x_0 = A_1(m, 0, x);y0 = A(m, 0, y);
        if (up_border0(m,y,a))
         \{if (low_border0(m,x,a)) m = L(m,0,x,y);else m = L(B_1(m,0,x),0,x_0,y);
         }
        else
         \{if (low_border0(m,x,a)) m = L(B(m,0,y),0,x,y0);else
           {if (x_0 == y) m = B(m, 0, y);
```

```
else m = L(B(B_1(m, 0, x), 0, y), 0, x_0, y_0);\mathcal{F}\mathcal{F}\mathcal{F}\mathcal{F}// traitement similaire en dimension 1
       xs = (x->s == x | |x->s == m) ?nil : x->s;if (isolated(m,x)) m = D(m,x);
       X = XS;\mathcal{F}return m;
\mathcal{F}
```
Très similaire à la spécification.

## 10 Conclusion

• Base de spécifications d'hypercartes from scratch pour raisonner avec des subdivisions de surfaces : 10 000 lignes de Coq.

• Développement pour la segmentation : environ 5 000 lignes de Coq  $(100$ définitions, théorèmes et lemmes).

• Programme impératif écrit "à la main" à prouver. Extraction de programmes `<sup>a</sup> partir de preuves.

• Extensions du problème de segmentation : dimension 3, surfaces quelconques, en étudiant la variation du genre de l'hypercarte.

• Algorithmique et modélisation géométriques : plongements, problèmes numériques.

•  $Géométrie$  discrète : axiomatique constructive des courbes et surfaces discrètes.